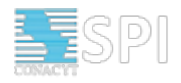

# **Propuesta**

# **Tarea: Postulación Postulante: Santiago Gómez**

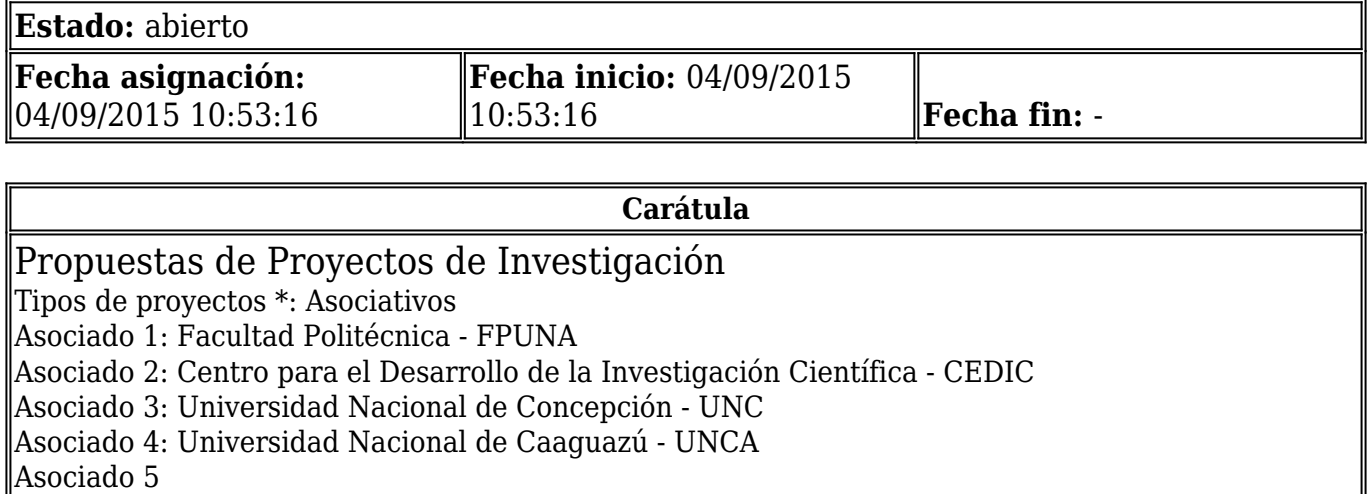

# **Propuesta\_Proyecto**

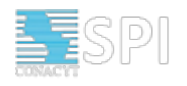

# Propuesta de Proyecto de Investigación

Favor completar todos los campos de la ficha que sean aplicables para su propuesta.

#### 1. Nombre del Proyecto

\*: Construcción de un modelo de incidencia de dengue aplicado a comunidades de Paraguay - COMIDENCO

1.1. Datos de la Institución Proponente (Ejecutora)

¡IMPORTANTE! Solo se tendrán en consideración las instituciones que cuenten con personería jurídica legalmente constituida en Paraguay

(Indique Universidad, Centro de Investigación, Institución Académica, Organización Gubernamental o No Gubernamental, Pública sin fines de lucro co objetivos estatutarios de investigación)

Institución: Centro de Investigación en Matemática – CIMA

Dirección \*: Dr. César López Moreira 693 c/ Dr. Migone. CP: 1766. Asunción - Paraguay Teléfono / Fax \*: +595 21 605154

(Describa servicios académicos y actividades de investigación actuales - relevantes para la propuesta presentada. Beneficiarios principales, patrocinantes. Antecedentes recientes sobre experiencia de la institución en la ejecución de proyectos similares a la propuesta presentada)

Actividad \*: El CIMA es una asociación civil de bien común, sin fines de lucro. Tiene como objetivo la investigación en ciencias de la matemática y afines, la formación de investigadores, la difusión del conocimiento matemático, la integración multidisciplinar entre las diferentes áreas de la ciencia, educación, cultura, innovación científica, tecnológica y transferencia de tecnología al sector productivo.

Representante Legal de la Institución Proponente

Nombre y Apellido \*: Horacio Legal Ayala

Cargo \*: Presidente

Teléfono/Fax \*: +595 971 336246

Email \*: hlegal@cima.org.py

1.2. Instituciones/Empresas Asociadas

(Indique Universidad, Centro de Investigación, Institución Académica, Organización Gubernamental o No Gubernamental, Pública sin fines de lucro co objetivos estatutarios de investigación)

Asociado 1: Facultad Politécnica, Laboratorio de Computación Científica y Aplicada - LCCA

Dirección: Campus de la UNA, San Lorenzo, Paraguay

Teléfono/Fax: +595 021 5887000

Actividad: A través de su Laboratorio de Computación Científica y Aplicada - LCCA del Núcleo de Investigación y Desarrollo Tecnológico - NIDTEC, ofrece la maestría y el doctorado en Ciencias de la Computación. Posee una sinergia clara y sus alumnos interactúan con los investigadores del CIMA. Asimismo, posee infraestructura que permite la investigación en las áreas propuestas. Egresados del LCCA-NIDTEC-FP-UNA con seguridad serán investigadores del CIMA.

#### **Instituciones\_Asoc\_Vinculadas**

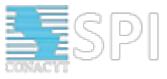

1.2. Instituciones/Empresas Asociadas Asociado 2: Centro para el Desarrollo de la Investigación Científica (CEDIC) Dirección: Manduvirá 635 e/ 15 de Agosto y O'Leary, Asunción Teléfono/Fax: 595-21-441513 Actividad: Es un centro sin fines de lucro que propulsa la investigación científica en el área de salud, dando especial énfasis a las enfermedades transmitidas por vectores como la enfermedad de Chagas, las leishmaniosi, y la fiebre dengue; además de su sensiblidad ante los cambios de clima y los determinantes sociales que influyen en su frecuencia y persistencia. Asociado 3: Universidad Nacional de Concepción Dirección: Ruta V "Gral. Bernardino Caballero", Km 2, Concepción Teléfono/Fax: 0331-241094 Actividad: La Universidad Nacional de Concepción a través de la Facultad de Ciencias Exactas y Tecnología, ofrece programas de grado en ciencia y tecnología como la Licenciatura en Matemáticas y Física e Ingeniería. Posee infraestructura para el desarrollo de programas de enseñanza e investigación en estas áreas. Asociado 4: Universidad Nacional de Caaguazú Dirección: Yrendagüe casi Mariscal Estigarribia, Coronel Oviedo Teléfono/Fax: 0521-201548 Actividad: La Universidad Nacional de Caaguazú - UNCA es una institución libre, educadora global, científica-tecnológica, humanizante con valores y liderazgos positivos.cuya visión es contribuir con la educación universitaria en la formación de recursos humanos capaces de interactuar positivamente, para el liderazgo de las ciencias, las artes y el rescate de valores socioculturales; en un marco geopolítico con principios éticos de libres pensadores y de responsabilidad social. Asociado 5 Dirección Teléfono/Fax Actividad 1.3.Justificación de la Asociación (Indique los motivos de la Asociación, ventajas de la misma, los aportes que hace cada institución para la ejecución del proyecto. Debe describir brevemente la distribución de las principales actividades que cada institución involucrada realizará durante el proyecto) Investigadores del LCCA de la Facultad Politécnica, el CIMA y el CEDIC han venido colaborando desde hace 4 años en el desarrollo de técnicas matemáticas, computacionales, electrónicas y de nuevos materiales, para el control de enfermedades transmisibles por vectores. Fruto de esta colaboración ya han salido una tesis de maestría, y 3 publicaciones en congresos arbitrados, además de un software con Registro para uso comercial en el test farmacéutico y el recuento de amastigotes. Así mismo, varias tesis de grado, software para uso en campo, y publicaciones están actualmente en marcha. Estos trabajos han sido sustentados en proyectos de cooperación internacional (España, Brasil, Francia) que han sido concluidos exitosamente (y otros en marcha) y redes de cooperación envolviendo varios países. El CIMA y el LCCA diseñan y realizan los modelos computacionales y el CEDIC colabora principalmente con conocimiento en el área de los vectores transmisores biológicos, estableciendo la complementariedad del trabajo multidisciplinario y definiendo el problema a ser tratado. Por otro lado, la incorporación de los colegas de las Universidades de Caaguazú y Concepción a esta red de trabajo tendrá un doble rol: primeramente realizarán muestras de forma a validar los modelos y buscar correlaciones entre los diferentes datos locales; y también ayudarán a diseñar y desarrollar el software que es uno de los objetos de esta propuesta. El LCCA dará el soporte a los diferentes grupos y usará su Cluster de servidores de forma a consolidar los trabajos y los diferentes actores en torno al mismo.

#### **Equipo\_del\_Proyecto**

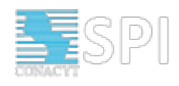

#### 2. Capacidad del Equipo Profesional

2.1. Director del Proyecto (Debe pertenecer a la Institución Proponente) ¡Se deben anexar los Curiculums Vitae en el formato del CVPY!

Nombre y Apellido: Daniel Romero

Cargo: Coordinador Científico para el proyecto COMIDENCO

OBS: En caso que no se encuentre su Institución porfavor remitir los datos a la dirección de correo spi@conacyt.gov.py con los datos de la Institución.

Institución: Centro de Investigación en Matemática – CIMA

Teléfono/Fax: +595-985-330316

E-mail: danielomarromero@gmail.com

2.2. Responsable Administrativo-Financiero (Debe pertenecer a la Institución Proponente)

Nombre y Apellido: Magna María Monteiro

Cargo: Tesorera

Institución: Centro de Investigación en Matemática – CIMA

Teléfono/Fax: +595-983-731370

E-mail: mmonteiro@pol.una.py

Equipo Técnico

OBS:

En la columna [C] los valores pueden ser: Investigador principal, Investigador asociado, Investigador en formación, Ayudante de investigación, Personal técnico, Personal administrativo

En la columna [D] se tiene que definir las horas promedio por semana (cada miembro del equipo no podrá exceder las 48 horas).

En la columna [E] se tienen que definir las funciones específicas del ROL asumido en etapas, procesos, resultados del proyecto. (Listado de actividades específicas asignadas en cada ROL)

En la columna [F] los valores pueden ser: Candidato, Nivel I, Nivel II, Nivel III, Sin Categorización

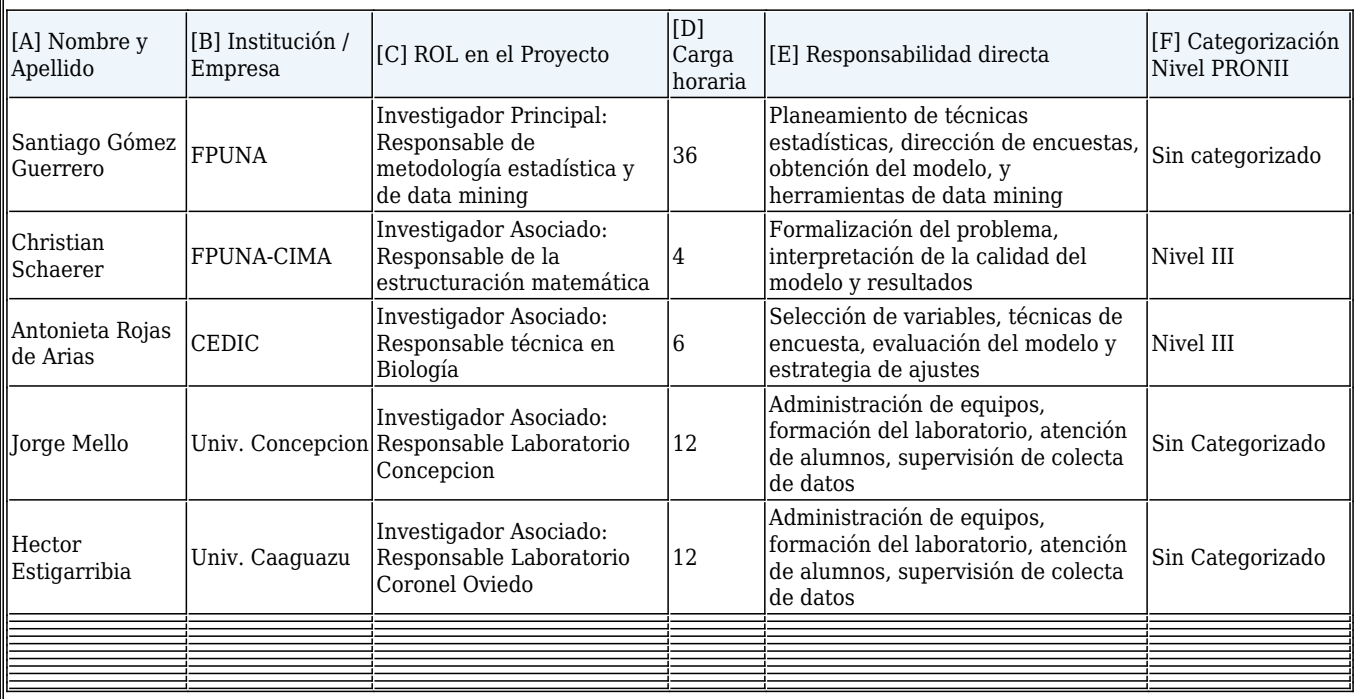

OBS: Se deben anexar los Curiculums Vitae en el formato del CVPY.

2.2. Profesionales en el extranjero (Incluidos paraguayos residiendo en el extranjero) ¡Se deben anexar los Curiculums Vitae en el formato del CVPY o equivalente al país correspondiente!

En caso que se tenga pensado incorporar al proyecto profesionales provenientes del extranjero, completar los datos a continuación

La descripción del equipo técnico nacional se aplica al equipo técnico extranjero.

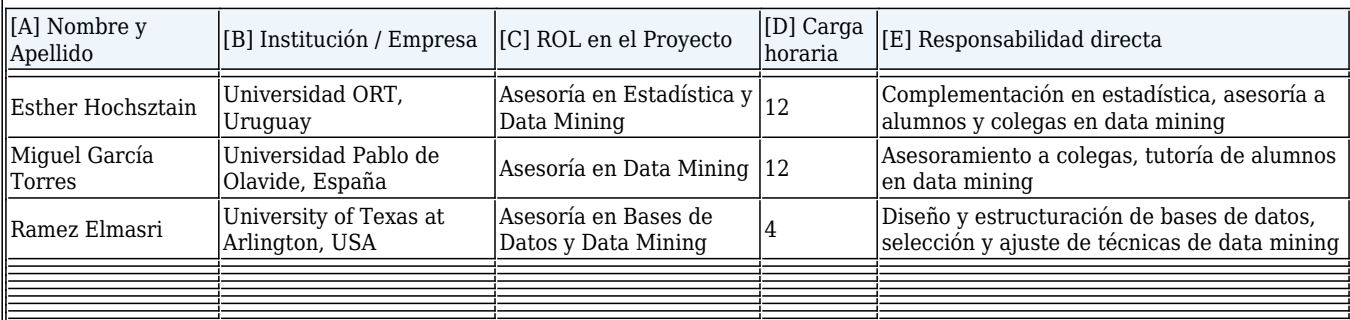

OBS: Se valorará positivamente la inclusión de jóvenes investigadores en etapa de iniciación, para lo cual deberá indicarlo explicitamente e incluir el CV correspondiente. OBS: Se deben anexar los Curiculums Vitae en el formato del CVPY o equivalente al país correspondiente.

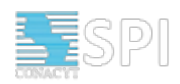

### **Area\_de\_la\_Propuesta**

#### 3. Área de la Propuesta

3.1. Disciplina Científico - Tecnológica relacionada al Proyecto (Seleccionar según el presente listado de áreas de la convocatoria) Áreas \*: Ciencias naturales y exactas Ciencias naturales y exactas Matemáticas y ciencias de la computación: Si Ciencias físicas: No Ciencias químicas: No Ciencias de la tierra: No Ciencias relacionadas con el medio ambiente: No Biología: No

### **Area\_de\_la\_Propuesta2**

3.1. Disciplina Científico - Tecnológica relacionada al Proyecto Solo aparecen valores si el área que ha seleccionado es Ingenierías y tecnologías Solo aparecen valores si el área que ha seleccionado es Ciencias sociales.

#### **Encuadramiento\_del\_Proyecto**

3.1. Disciplina Científico - Tecnológica relacionada al Proyecto

Solo aparecen valores si el área que ha seleccionado es Humanidades.

3.2. Encuadramiento de proyecto

(Describir la manera en la cual el proyecto se encuadra en la aplicación y/o solución de problemas relacionados con uno o más de los sectores productivos del Libro Blanco del CONACYT)

\*: El Dengue es una enfermedad endémica del Paraguay, que provoca muertes cada año. Esta situación ha hecho que el Ministerio de Salud Pública y Bienestar Social construya Mapas de Riesgo para identificar las localidades con mayor tasa de incidencia y diseñar intervenciones anti-Dengue. Sin embargo, todas estas acciones se realizan atendiendo a los datos colectados, no pudiendo detectar si en una localidad aumenta o disminuye la tasa de incidencia de Dengue. El presente proyecto apoyará los esfuerzos realizados en la lucha contra el Dengue desarrollando un sistema que identifique aquellas localidades que están en peligro de aumentar la tasa de contagio de Dengue para poder tomar medidas preventivas anti-Dengue. Apoyará también las medidas anti-Chikungunya, puesto que esta nueva virosis es transmitida por la misma especie de mosquito vector. Esto mejorará no sólo las condiciones sanitarias de las distintas localidades de Paraguay sino también las condiciones de habitabilidad de dichas localidades. Como consecuencia, tendrá un impacto económico positivo por tener que destinar un menor recurso a la sanación de los enfermos. Cabe destacar que este proyecto se enmarca dentro de cooperaciones transversales porque investiga y desarrolla tecnologías de la información para desarrollar modelos matemáticos que ayuden en la prevención de epidemias de Dengue.

#### **Objetivos\_Socio\_Economicos**

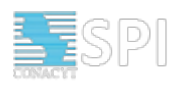

3.3 Objetivos socio-económicos del proyecto Objetivos socio-económicos \*: (NABS07) Salud (NABS07) Salud \*: Prevención; vigilancia y control de enfermedades transmisibles y no transmisibles

4. Síntesis del proyecto

4.1. Describa el Objetivo general del proyecto

\*: En el contexto de este trabajo nos interesa construir, verificar y analizar el desempenho de un modelo matemático-computacional para predecir la tasa de incidencia del dengue, en función a variables ambientales, sanitarias y epidemiológicas y en presencia de acciones de intervención anti-dengue. Asimismo se pretende discriminar estrategias útiles y robustas de forma que los tomadores de decision puedan adelantarse a las situaciones desfavorables mediante una mejor capacidad de predicción.

4.2 Describa los Objetivos específicos del proyecto

\*: 1) Generar una base de datos con datos históricos para identificar y definir variables ambientales, sanitarias y epidemiológicas que permitan construir y evaluar un modelo matemático que prediga la tasa de incidencia de dengue en la ciudad de Asunción. 2) Evaluar la capacidad de generalización de este modelo en comunidades similares del Paraguay. 3) Identificar las técnicas computacionales más apropiadas para generar el modelo matemático; diseñar e implementar un software que ayude a la toma de decisiones para el establecimiento de acciones de intervención contra el dengue en función de la tasa pronosticada de incidencia. 4) Consolidar un equipo de trabajo

**Resultados\_Marco\_Teorico\_Metodologias**

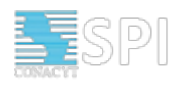

#### 4.2 Resultados esperados de la investigación

<sup>Citar brevemente los principales Resultados Esperados (RE)<br>RE #1: Aumentar la comprensión del conjunto de variables (recolectarlas, clasificarlas y analizarlas), a través de estadística descriptiva en el contexto de la</sup>

problemática del dengue, en términos de clasificación y agrupamiento de variables relevantes, para crear una línea base. RE #2: Obtener un modelo matemático-computacional para predecir la tasa de incidencia de dengue, con su sensibilidad y significación establecidas a través de

análisis estadístico.

RE #3: Desarrollar un método para identificar comunidades similares a las de la linea base respecto a las variables relevantes partiendo de datos recolectados y acciones anti-dengue en dichas comunidades que permitan validar y ajustar el modelo.

RE #4: Diseñar, implementar y probar una herramienta de software que calcule y contenga el modelo, y una base de datos para uso de los miembros del equipo de trabajo y los tomadores de decisiones.

RE #5: Crear una red de trabajo (networking) en epidemiología, estadística y minería de datos, y formar recursos humanos en el área, y relacionarlo a la comunidad internacional de prevención y control del dengue.

RE #6

RE #7:

OBS: Los resultados esperados están vinculados con el "Plan General de Trabajo" 5. Especificación del Proyecto

5.1. Describa

- Contextualización del estado del arte

- Antecedentes de la Propuesta - Marco teórico y conceptual de partida

El Dengue está considerado como un grave problema de salud pública el cual exige un importante gasto público en todos los países de América. A pesar de que se han implementado varias soluciones en la mayoría de los países, las estrategias de promoción de la salud y las relacionadas con gestión ambiental, utilizadas para detener el avance de la enfermedad, no han arrojado los resultados esperados [1,2]. Desde su reintroducción en el año 1988, Paraguay ha pasado por sucesivas epidemias de dengue, y ha experimentado extensas epidemias. Una de las más severas es la que se produjo en el año 2013 que registró un total de 130.155 casos y más de 200 fallecidos [3,4]. El fracaso de las intervenciones viene ligado a que no se han logrado cambios sustanciales en la población. A pesar de que las medidas para evitar la proliferación de mosquitos son conocidas, las prácticas siguen siendo inadecuadas o inexistentes. Además, la serie de determinantes que convergen en la transmisión hacen complejo su control [5,6]. Por ejemplo, los brotes están relacionados con las características del vector, del virus y del ambiente que los rodea, así como de los factores en que viven las personas afectadas por el dengue [7]. Por otro lado, las zonas de mayor transmisión en el país se caracterizan por un crecimiento importante de población que presenta problemas en el abastecimiento del agua, en la falta de recolección de la basura, la pobreza, y la migración. Por otra parte, el vector presenta una valencia ecológica muy elevada, adaptándose al ambiente y las peculariedades de los criaderos que lo rodean. El crecimiento desordenado de las ciudades y su concentración poblacional ha tenido mucha importancia en las últimas epidemias. Cabe destacar que en Asunción y el departamento Central, donde se cubica la mayor concentración de población, vive el 30% de la población, y se han reportado el 85% del total de casos de dengue notificados [8,9,10,11,12]. La mayoría de las propuestas de control son sistemáticas y homogéneas que no entienden el territorio como un sistema ecológico que requiere la identificación de variables sensibles del sistema. Esto hace que no se tengan en cuenta los escenarios ambientales en los cuales se desarrollan los brotes. Dicha consideración impacta sobre la cadena de transmisión y, por ende, en la reducción del número de casos. La hipótesis del proyecto (COMIDENCO), objeto de la presente propuesta, considera que el análisis del conjunto de variables existentes en un territorio determinado podría contribuir a determinar la tasa de incidencia esperada de dengue, así como la identificación de las variables que contribuyen a su aumento. En un reciente estudio se ha atribuido a las variables hidroclimáticas, como la temperatura promedio diaria del aire y del agua, y a la relación entre los estados inmaduros del vector y la humedad relativa media diaria, un impacto importante en la abundancia de vectores. Sin embargo, la precipitación, que ha sido reportada en la literatura como una de las variables climáticas más importantes que inciden en la transmisión, no muestra cumplir un papel significativo en la zona de interés [13]. Es por ende importante que los modelos matemáticos y computacionales a ser desarrollados consideren el microclima de las regiones donde se transmite el dengue para poder explicar las relaciones de las variables implicadas. A diferencia de los modelos globales, los modelos matemáticos desarrollados localmente podrían utilizarse como una herramienta para el diagnóstico de la dinámica de transmisión del dengue en diferentes escenarios entomológicos, climáticos y epidemiológicos en estrecha relación con el territorio. Referencias Véase ANEXO 1

5.2. Indique

ada. Indique el aporte dentro del Estado del Arte (revision breve de literatura relevante) La fiebre del dengue (FD), es una infección viral transmitida de mosquitos, está considerada como un grave problema de salud pública en todo el mundo, particularmente en los países en desarrollo. Anualmente, el número de casos se ha estimado en un rango de 50 a 100 millones en todo el mundo; de los cuales, hasta 500.000 casos dan lugar a la fiebre hemorrágica del dengue (1, 2). La infección sigue siendo una gran amenaza para el bienestar de la comunidad, ya que se asocia con un mayor riesgo de mortalidad prematura e incurre en costos de atención de salud significativos para la sociedad (3). En el Paraguay se han tenido una serie de brotes y epidemias importantes que han generado preocupación entre las autoridades sanitarias a nivel de la región (4). Las epidemias del dengue se han agravado en Paraguay, desde la reintroducción del virus en 1988. En el año 2010 se registraron 13.766 casos, en el 2011, 42.945; en el 2012, 32.347 y en el 2013, 131.314 casos, siendo común en todos los años que el área metropolitana de Asunción, que incluye el Departamento Central y Bajo Chaco, concentra el mayor número de notificaciones, más del 60% del total (5). Además, un factor importante a tener en cuenta es que, desde 2009, Paraguay se ha convertido en un país endémico de dengue, esto significa que durante todo el año se registran casos y existe población susceptible que puede enfermar y presentar formas graves de la enfermedad. A medida que transcurren los años, el número de casos reportados de esta enfermedad va en aumento (5). Los esfuerzos para reducir la fiebre dengue se centran en tres áreas críticas: en primer lugar, la identificación de los factores responsables de su distribución; en segundo lugar, la realización de programas participativos para reducir la vulnerabilidad de la salud; y por último, el fortalecimiento de las capacidades existentes para la creación de sociedades más resistentes en todos los niveles (desde el nivel mundial hasta el local). Para ser eficientes, estos programas deben basarse en datos actualizados, en información confiable y en la generación de predicciones sobre su comportamiento que puedan llegar oportunamente a la población, y es importante que sean generadas periódicamente (6). Existen varias herramientas de modelado que han sido propuestas para apoyar el control del vector del dengue, sin embargo siguen habiendo dudas en cuanto a su eficacia, así como la capacidad de disponibilizar estas herramientas por parte de los servicios de salud pública y el sector privado de salud (6). Un número limitado de recientes estudios han desarrollado modelos sitio-específicos de regresión multivariable que utilizan varias combinaciones de parámetros meteorológicos con retardos de tiempo para predecir la incidencia del dengue local y/o la densidad de mosquitos en Australia,

Taiwán, Singapur, Nueva Caledonia, México, Guadalupe, y Puerto Rico. Sin embargo se han observado desfasajes, lo que sugiere que los sistemas de alerta temprana eficaces requieren una cuidadosa consideración de local de los factores ambientales (7). O sea, se requieren estudios realizados a escalas más finas (por ejemplo distritos, localidades, barrios o viviendas) que permitan presentar local o individualmente las relaciones entre las variables estudiadas, evitándose de esta manera la posibilidad de que existan falacias ecológicas, es decir, sesgos que pueden darse en razón de que las asociaciones observadas entre variables a nivel agregado no necesariamente representan a las que existen a nivel individual (8). Por lo tanto, identificar intervenciones que sean efectivas requiere de una mejor comprensión de la dinámica de la población de Aedes aegypti a una escala de análisis que coincida con la escala espacial y temporal de la intervención, las cuales podrían ser intervenciones por temporada o estación ya sea en hogares o a nivel de la comunidad. Referencias: Véase ANEXO 2.

#### 5.3. Metodología de Investigación

Describa la Metodología empleada para alcanzar los resultados planteados. Exponga la información científica, técnica y empírica que fundamenta el planteamiento del proyecto.<br>El dengue es una enfermedad que es objeto de est de variables explicativas varían de un estudio a otro. De esta forma, es necesario buscar un modelo local predictivo que se base en el conjunto de variables disponibles. El presente proyecto se fundamenta en una metodología cuantitativa para analizar y modelar una primera muestra de variables ambientales, sanitarias y epidemiológicas para poder explicar la tasa de incidencia de dengue en barrios de Asunción. El modelo generado brindará predicciones que serán contrastadas con una segunda muestra tomada en otras localidades del Paraguay. Con los ajustes derivados de esta verificación, extenderemos el modelo a todo el país. Con el fin de que los resultados sean objetivos, robustos y generalizables, se aplicarán técnicas matemático-computacionales apoyadas en un análisis estadístico riguroso que soporte las conclusiones obtenidas. En una primera etapa se procederá a levantar datos de barrios de Asunción provenientes del Servicio Nacional de Erradicación del Paludismo (SENEPA), entidad gubernamental encargada de acciones anti-dengue. En un primer momento, y con objeto de conocer mejor la muestra, se procederá a aplicar técnicas de estadística descriptiva para realizar un análisis exploratorio que permitirá agrupar y seleccionar las variables más relevantes. En una segunda etapa, aplicaremos métodos estadísticos, matemáticos y computacionales para contruir un modelo predictivo que relacione la tasa de incidencia de dengue en función del conjunto de variables seleccionadas. Con objeto de evaluar la robustez de dicho modelo, se procederá a realizar un análisis de sensibilidad. En una tercera etapa, se identificarán localidades del Paraguay similares a los barrios de Asunción objeto del estudio y se colectarán datos relativos a dichas localidades. Se aplicará el modelo ya obtenido y se ajustarán sus parámetros para adaptarlo a las características de la nueva muestra en caso necesario. Finalmente, en una cuarta etapa, se desarrollará una herramienta de software que, atendiendo a la predicción de la tasa de incidencia de dengue, permitirá mejorar la toma de decisiones en futuras acciones anti-dengue. Esta investigación tiene un planteamiento multidisciplinario que abarca los campos de la salud pública, la bioestadística, las matemáticas y las tecnologías de la información. Los distintos objetivos que se han marcado en este proyecto se han organizado en tareas bien delimitadas, que generarán una serie de productos.

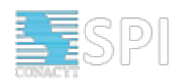

#### **Relevancia**

### 6. Relevancia de la propuesta de investigación

Describa la trascendencia del tema de investigación en 3 dimensiones: Científica, Social y Contemporánea

SOCIAL: En la dimensión social el dengue es un problema de salud pública en el Paraguay que tiene un gran impacto psicológico tanto en quien lo padece como en su entorno familiar. Esto hace que las acciones preventivas sean un factor clave para evitar que se propague en las distintas regiones y comunidades del país. El desarrollo de este proyecto permitirá, por un lado, evaluar de forma objetiva, las acciones antidengue que se han estado desarrollando recientemente en las distintas regiones y comunidades del Paraguay y, por otro, mejorar las acciones preventivas de contagio. CIENTÍFICA: En el contexto científico, el desarrollo de este proyecto posibilitará generar un modelo matemático que prediga la tasa de incidencia del dengue en las distintas comunidades y regiones del Paraguay. Además, dicho modelo contribuirá a mejorar el conocimiento científico sobre los factores de riesgo de contagio y propagación de la enfermedad al relacionar la tasa de incidencia con el conjunto de variables ambientales, sanitarias y epidemiológicas que miden las autoridades sanitarias en las distintas comunidades y regiones del Paraguay. CONTEMPORÁNEA: Otro punto a considerar en el proyecto es la conformación de una red de trabajo entre instituciones académico-científicas que se encuentran geográficamente distribuidas. Este aspecto de socialización permitirá estrechar los vínculos entre las instituciones y generar espacios de debate que enriquezcan la comunidad científica. Así mismo, el flujo de información que se genere en esta red será un aporte esencial para los grupos de investigación de cada institución y comunidad a la que pertenezcan. Esto se verá también reflejado en la formación de los recursos humanos a diferentes niveles (grado, maestría y doctorado), que permitirá hacer aportes tales como herramientas, teorías aplicadas y teorías de base.

### **PlanGeneralDeTrabajo**

Plan General de Trabajo OBS: Deben de ir al Módulo Presupuestos y cargar el Plan General de trabajo. Plan general de trabajo: • Plan General Trabajo284.pdf

#### **Presupuesto**

8. Presupuesto OBS: Deben de ir al Módulo Presupuestos y cargar el Presupuesto. Al adjuntar los archivos deben de subir Presupuesto, Presupuesto detallado y Plan de adquisiones. Presupuesto: • [Presupuesto234.pdf](http://spi.conacyt.gov.py/postulacion/descargas?postulacion_id=5071&tarea_id_actual=undefined&tipo_tarea=postulacion&paso_id=null&usuario_id=undefined&fecha_asignacion=undefined&conso_postulacion=undefined&nombre_elemento=elemento_5&nombre_archivo=Presupuesto234.pdf) Presupuesto Detallado: • [Presupuesto\\_Detallado175.pdf](http://spi.conacyt.gov.py/postulacion/descargas?postulacion_id=5071&tarea_id_actual=undefined&tipo_tarea=postulacion&paso_id=null&usuario_id=undefined&fecha_asignacion=undefined&conso_postulacion=undefined&nombre_elemento=elemento_7&nombre_archivo=Presupuesto_Detallado175.pdf) Plan de Adquisiciones:

• [Plan\\_de\\_Adquisiciones188.pdf](http://spi.conacyt.gov.py/postulacion/descargas?postulacion_id=5071&tarea_id_actual=undefined&tipo_tarea=postulacion&paso_id=null&usuario_id=undefined&fecha_asignacion=undefined&conso_postulacion=undefined&nombre_elemento=elemento_8&nombre_archivo=Plan_de_Adquisiciones188.pdf)

#### **Viabilidad**

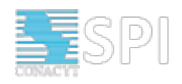

## 9. Viabilidad Económico-Financiera (Complete la información financiera solicitada)

(Si el perfil de proyecto avanza a la siguiente etapa, esta información deberá ser ampliada y demostrada fehacientemente por la/s institucione/s)

(Indique Universidad, Centro de Investigación, Institución Académica, Organización Gubernamental o No Gubernamental, Pública sin fines de lucro co objetivos estatutarios de investigación)

Centro de Investigación en Matemática - CIMA

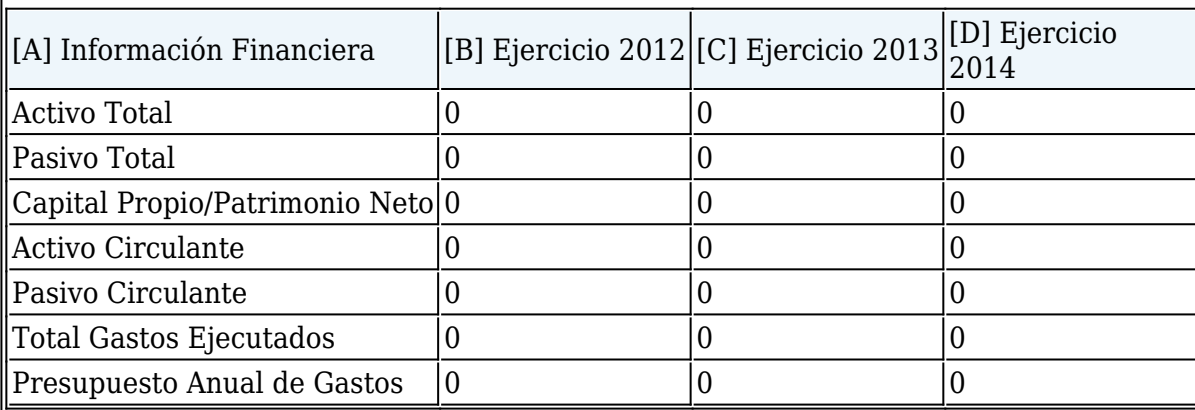

Certifico que los datos consignados en el presente formulario son fidedignos, y autorizo al CONACYT a realizar las comprobaciones correspondientes en caso que lo requiera

#### **Comunicación**

### 10. Estrategia de la comunicación

Describa los mecanismos de transferencia, validación, difusión y/o diseminación del conocimiento que el proyecto plantea. Usaremos varios mecanismos de transferencia de conocimiento. Planeamos artículos en revistas indexadas, congresos con arbitrio e indexados, paneles y talleres, workshops y aparición en prensa. Ya que se pretende formar una red de investigadores, e incluir a colegas de la región en la red, se realizará un workshop donde los investigadores harán ponencias de sus trabajos. Workshops menores serán realizados por los investigadores locales, además de visitas de trabajo tanto de investigadores internacionales como investigadores de la región, de forma a que interactúen con investigadores, con alumnos de grado y de postgrado. Asimismo se formará un Grupo de Investigación en matemática y en computación, y Laboratorios en Concepción y Coronel Oviedo respectivamente. Estos serán los primeros laboratorios de carácter científico en dichas ciudades del Paraguay y dada su importancia y repercusión, somos conscientes que con esto estaremos haciendo historia en nuestro país. Alumnos de las respectivas universidades serán orientados generando recursos humanos en el área en ambas regiones. También se fortalecerán el grupo del LCCA de la UNA, y el de minería de datos y datos masivos (big data) del CIMA. Las repercusiones sociales de este proyecto son amplias, especialmente en las regiones de influencia de la UNE y de la UNCA. A nivel metodológico el proyecto aportará herramientas que prometen ser de utilidad en el trabajo de empresas privadas y agencias gubernamentales que colectan información y estadísticas, en cualquier país del mundo. La red de trabajo permitirá además de formar capital humano, validar los resultados obtenidos en ambientes reducidos, y probarlos en otros ambientes. El software será adaptable a situaciones de mayor envergadura o que requieran nuevas variables.

#### **Autoevaluacion\_Ambiental1**

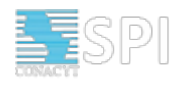

# Formulario de autoevaluación ambiental

Favor completar todos los campos de la ficha

#### Nombre del Proyecto

\*: Construcción de un modelo de incidencia de dengue aplicado a comunidades de Paraguay - **COMIDENCO** 

A continuación se enuncia una serie de ítems que los proponentes de perfiles de proyectos deben contestar brevemente como autoevaluación, de modo a conocer posibles impactos ambientales negativos causados en el marco de los proyectos. El CONACYT verificará que las instituciones proponentes no integren la nómina de entidades penalizadas o sancionadas por incumplimiento de la normativa ambiental de la SEAM.

La información proveída responderá al propósito mencionado precedentemente y será de uso exclusivo del CONACYT.

I. Condiciones actuales del Laboratorio o campo de experimentación, sin incluir el desarrollo de los trabajos de investigación propuestos

1. Describir brevemente las actividades concretas realizadas en el laboratorio o campo de experimentación.

\*: El CIMA trabaja con Laboratorios Asociados, en este caso el LCCA realiza experimentos con bases de datos y simulaciones computacionales.

2. ¿Cómo son las condiciones ambientales del laboratorio o campo de experimentación?

\*: El laboratorio LCCA - NIDTEC asociado al CIMA consiste principalmente en computadoras, sillas y mesas (en oficinas de trabajo) y bibliotecas (libros), consecuentemente el laboratorio cuenta con pasillos con sistemas de incendios, y protección para los equipos computacionales y las personas que trabajan en el laboratorio. Asi como lugares para reuniones y oficinas aireados y con iluminación acorde, banos y cocinas para confort de los investigares.

3. ¿Qué tipo de materia prima e insumos emplean? Listar especificando cuáles son tóxicas y cuáles son inflamables

\*: El trabajo realizado es principalmente teorico, matemático - computacional. Usamos computadoras. En base a eso los modelos matemáticos para el objeto de estudio usan datos que son colectados usando cámaras, tablets, y papel donde se realizan recolección de datos (encuestas).

### **Autoevaluacion\_Ambiental2**

### Formulario de Autoevaluación Ambiental

4. ¿Cuáles son las emisiones, residuos sólidos y efluentes generados? Listar cada uno de ellos. Especificar cuáles cuentan con medidas de mitigación

Como resultado de la investigación y del laboratorio, ninguno.

5. ¿Cuentan con habilitación ambiental otorgada por la Secretaria del Ambiente? (si es aplicable) No es aplicable.

6. ¿Ha asumido compromisos ante la SEAM de aplicación de medidas de mitigación que a la fecha aún se hallan pendientes?

No es aplicable.

7. En caso afirmativo. ¿A qué costo aproximado asciende la aplicación de dichas medidas pendientes? No es aplicable.

8. ¿Qué porcentaje sobre el costo de su proyecto, representa la aplicación de dichas medidas? No es aplicable.

#### **Autoevaluacion\_Ambiental3**

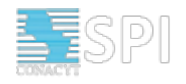

# Formulario de Autoevaluación Ambiental

Favor completar todos los campos de la ficha.

II. Condiciones Generales del Laboratorio o campo de experimentación, incluyendo el desarrollo de los trabajos de investigación propuestos

1. Describir brevemente las actividades concretas a ser realizadas en el laboratorio o campo de experimentación.

\*: En el laboratorio se realizaran los modelos matemáticos así como los computacionales,

resultando en un software de simulación y predicción.

2. ¿Qué tipo de materia prima e insumos empleará? Listar especificando cuáles son tóxicas y cuáles son inflamables.

\*: No hay insumos ni tóxicos, ni inflamables. Usamos datos de encuestas que conforman una base de datos.

3. ¿Cuáles son las emisiones, residuos sólidos y efluentes que serán generados? Listar cada uno de ellos. Especificar cuáles de ellos podrán ser mitigados con la infraestructura existente . En caso de que no puedan ser mitigados con la infraestructura existente, ¿cuál es la propuesta sobre mitigación de los efectos? \*: no aplicable.

4. ¿Las condiciones ambientales del laboratorio o campo de experimentación se verán afectadas tras los trabajos de investigación?

\*: No se vera afectada ninguna condición ambiental del laboratorio.

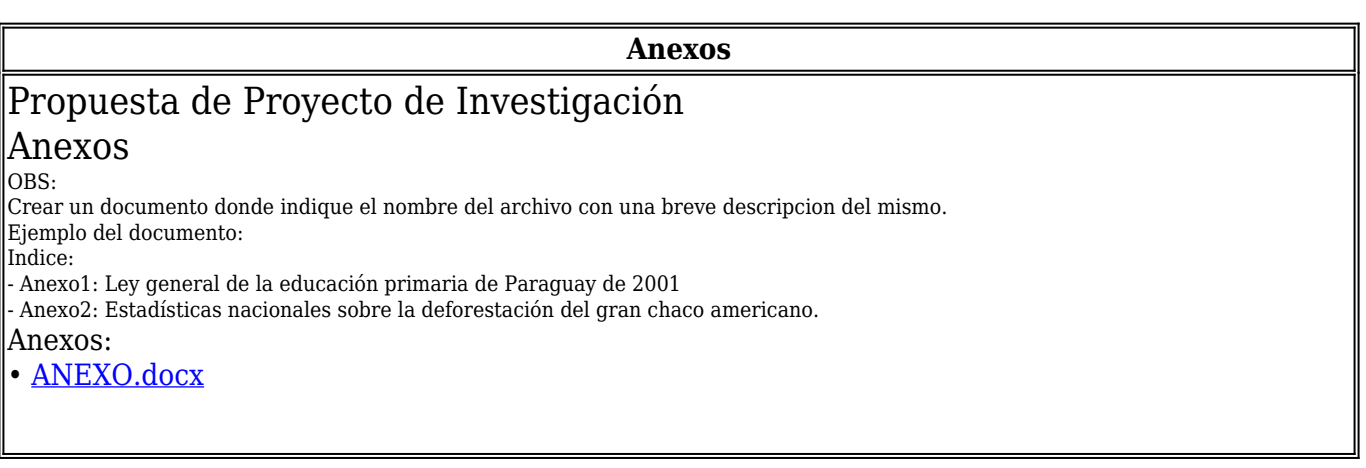

**Documentación**

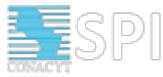

#### Documentación de la postulación Nota para presentación de la propuesta, firmado y sellado por la Institución Proponente. Presentación de la propuesta: • Presentacion de Propuesta.pdf Formulario "Propuesta de proyecto" (objetivos, responsables, antecedentes, costo aproximado y otras fuentes de financiamiento complementarias, aspectos técnicos y científicos, etc.), firmado y sellado por la Institución Proponente Propuesta de proyecto: No se ha subido ningún archivo. Descargar Modelo Carta Compromiso: [Modelo Carta Compromiso.docx](http://spi.conacyt.gov.py/convocatoria/descargarDocumentoAdjunto/?doc_adjunto_id=Modelo_Carta_Compromiso.docx) Currículum Vitae del sistema de CVPy o equivalente debidamente validado(http://cv.conacyt.gov.py/user) acompañado de la Carta Compromiso firmada Currículum Vitae: • [308510-Santiago-Gómez\\_-Guerrero.pdf](http://spi.conacyt.gov.py/postulacion/descargas?postulacion_id=5071&tarea_id_actual=undefined&tipo_tarea=postulacion&paso_id=null&usuario_id=undefined&fecha_asignacion=undefined&conso_postulacion=undefined&nombre_elemento=elemento_7&nombre_archivo=308510-Santiago-Gómez_-Guerrero.pdf) • [7213746-Daniel\\_Omar-Romero.pdf](http://spi.conacyt.gov.py/postulacion/descargas?postulacion_id=5071&tarea_id_actual=undefined&tipo_tarea=postulacion&paso_id=null&usuario_id=undefined&fecha_asignacion=undefined&conso_postulacion=undefined&nombre_elemento=elemento_7&nombre_archivo=7213746-Daniel_Omar-Romero.pdf) • Christian Schaerer CV.pdf • [cv-mgt.pdf](http://spi.conacyt.gov.py/postulacion/descargas?postulacion_id=5071&tarea_id_actual=undefined&tipo_tarea=postulacion&paso_id=null&usuario_id=undefined&fecha_asignacion=undefined&conso_postulacion=undefined&nombre_elemento=elemento_7&nombre_archivo=cv-mgt.pdf) • [CVPY\\_Dra.\\_Antonieta.pdf](http://spi.conacyt.gov.py/postulacion/descargas?postulacion_id=5071&tarea_id_actual=undefined&tipo_tarea=postulacion&paso_id=null&usuario_id=undefined&fecha_asignacion=undefined&conso_postulacion=undefined&nombre_elemento=elemento_7&nombre_archivo=CVPY_Dra._Antonieta.pdf) • [CVpy-Jorge\\_Mello2.jpg](http://spi.conacyt.gov.py/postulacion/descargas?postulacion_id=5071&tarea_id_actual=undefined&tipo_tarea=postulacion&paso_id=null&usuario_id=undefined&fecha_asignacion=undefined&conso_postulacion=undefined&nombre_elemento=elemento_7&nombre_archivo=CVpy-Jorge_Mello2.jpg) • [CVpy-Jorge\\_Mello3.jpg](http://spi.conacyt.gov.py/postulacion/descargas?postulacion_id=5071&tarea_id_actual=undefined&tipo_tarea=postulacion&paso_id=null&usuario_id=undefined&fecha_asignacion=undefined&conso_postulacion=undefined&nombre_elemento=elemento_7&nombre_archivo=CVpy-Jorge_Mello3.jpg) • [CVpy-Jorge\\_Mello4.jpg](http://spi.conacyt.gov.py/postulacion/descargas?postulacion_id=5071&tarea_id_actual=undefined&tipo_tarea=postulacion&paso_id=null&usuario_id=undefined&fecha_asignacion=undefined&conso_postulacion=undefined&nombre_elemento=elemento_7&nombre_archivo=CVpy-Jorge_Mello4.jpg) • [cvuy\\_EstherH\\_9Setiembre2015\\_ConFirma.pdf](http://spi.conacyt.gov.py/postulacion/descargas?postulacion_id=5071&tarea_id_actual=undefined&tipo_tarea=postulacion&paso_id=null&usuario_id=undefined&fecha_asignacion=undefined&conso_postulacion=undefined&nombre_elemento=elemento_7&nombre_archivo=cvuy_EstherH_9Setiembre2015_ConFirma.pdf) • [ELMASRI\\_2015\\_09\\_09\\_20\\_28\\_11.pdf](http://spi.conacyt.gov.py/postulacion/descargas?postulacion_id=5071&tarea_id_actual=undefined&tipo_tarea=postulacion&paso_id=null&usuario_id=undefined&fecha_asignacion=undefined&conso_postulacion=undefined&nombre_elemento=elemento_7&nombre_archivo=ELMASRI_2015_09_09_20_28_11.pdf) • [ELMASRIpassport.jpeg](http://spi.conacyt.gov.py/postulacion/descargas?postulacion_id=5071&tarea_id_actual=undefined&tipo_tarea=postulacion&paso_id=null&usuario_id=undefined&fecha_asignacion=undefined&conso_postulacion=undefined&nombre_elemento=elemento_7&nombre_archivo=ELMASRIpassport.jpeg) Hector Estigarribia.pdf • [CVpy-Jorge\\_Mello11.jpg](http://spi.conacyt.gov.py/postulacion/descargas?postulacion_id=5071&tarea_id_actual=undefined&tipo_tarea=postulacion&paso_id=null&usuario_id=undefined&fecha_asignacion=undefined&conso_postulacion=undefined&nombre_elemento=elemento_7&nombre_archivo=CVpy-Jorge_Mello11.jpg) Carta Compromiso: Carta Santiago Gomez.pdf Modelo Carta Compromiso-Daniel-2.pdf • [Modelo\\_Carta\\_Compromiso-Christian.pdf](http://spi.conacyt.gov.py/postulacion/descargas?postulacion_id=5071&tarea_id_actual=undefined&tipo_tarea=postulacion&paso_id=null&usuario_id=undefined&fecha_asignacion=undefined&conso_postulacion=undefined&nombre_elemento=elemento_36&nombre_archivo=Modelo_Carta_Compromiso-Christian.pdf) Carta Compromiso-Miguel.pdf Modelo Carta Compromiso-Antonieta.pdf Carta Compromiso - Jorge Mello.jpg [Carta\\_Compromiso-Esther\\_Def.pdf](http://spi.conacyt.gov.py/postulacion/descargas?postulacion_id=5071&tarea_id_actual=undefined&tipo_tarea=postulacion&paso_id=null&usuario_id=undefined&fecha_asignacion=undefined&conso_postulacion=undefined&nombre_elemento=elemento_36&nombre_archivo=Carta_Compromiso-Esther_Def.pdf) • [Carta\\_Compromiso-Ramez.pdf](http://spi.conacyt.gov.py/postulacion/descargas?postulacion_id=5071&tarea_id_actual=undefined&tipo_tarea=postulacion&paso_id=null&usuario_id=undefined&fecha_asignacion=undefined&conso_postulacion=undefined&nombre_elemento=elemento_36&nombre_archivo=Carta_Compromiso-Ramez.pdf) • Modelo Carta Compromiso-Hector.pdf Memorando(s) de Entendimiento, firmado y sellado por todas las instituciones asociadas. En el caso de la modalidad de Proyectos Asociativos y en el caso de que existan Instituciones Vinculadas, adjuntar el Memorando de Entendimiento con las mismas. Memorando/s: • Memorando - UNCA.pdf • Memoradon de entendimiento Politecnica.pdf • [Memorando-de-Entendimiento-CEDIC.jpg](http://spi.conacyt.gov.py/postulacion/descargas?postulacion_id=5071&tarea_id_actual=undefined&tipo_tarea=postulacion&paso_id=null&usuario_id=undefined&fecha_asignacion=undefined&conso_postulacion=undefined&nombre_elemento=elemento_9&nombre_archivo=Memorando-de-Entendimiento-CEDIC.jpg) • Memorando-de-Entendimiento-Conv-2015 UNConc.pdf Copia del Acta de Constitución de la entidad proponente. Acta de Constitución: • [Constitucion\\_del\\_CIMA.pdf](http://spi.conacyt.gov.py/postulacion/descargas?postulacion_id=5071&tarea_id_actual=undefined&tipo_tarea=postulacion&paso_id=null&usuario_id=undefined&fecha_asignacion=undefined&conso_postulacion=undefined&nombre_elemento=elemento_11&nombre_archivo=Constitucion_del_CIMA.pdf) Copia de documentos de elección de autoridades en ejercicio de la entidad y/o una nómina de las actuales autoridades reconocidas de la comisión u organización por disposición de la Gobernación o Municipalidad, acompañado de fotocopias de Cédula de Identidad Civil de las autoridades de la comisión u organización Documentos de elección de autoridades: • [Acta\\_de\\_Asamblea-CIMA.pdf](http://spi.conacyt.gov.py/postulacion/descargas?postulacion_id=5071&tarea_id_actual=undefined&tipo_tarea=postulacion&paso_id=null&usuario_id=undefined&fecha_asignacion=undefined&conso_postulacion=undefined&nombre_elemento=elemento_18&nombre_archivo=Acta_de_Asamblea-CIMA.pdf) Copia de la disposición legal de reconocimiento de la entidad o escritura pública de constitución debidamente protocolizada, y/o copia de asamblea fundacional, disposición legal y/o copia de la constancia del reconocimiento de la comisión u organización otorgada por los Gobiernos Departamentales, Gobiernos Municipales o por las entidades pertinentes. Disposición legal: • [Constitucion\\_del\\_CIMA1.pdf](http://spi.conacyt.gov.py/postulacion/descargas?postulacion_id=5071&tarea_id_actual=undefined&tipo_tarea=postulacion&paso_id=null&usuario_id=undefined&fecha_asignacion=undefined&conso_postulacion=undefined&nombre_elemento=elemento_21&nombre_archivo=Constitucion_del_CIMA1.pdf) Fotocopia de Cédula de Identidad Civil del representante legal y tesorero de la entidad proponente. Fotocopia de Cédula de Identidad: • [Documento\\_de\\_identidad\\_Horacio.doc](http://spi.conacyt.gov.py/postulacion/descargas?postulacion_id=5071&tarea_id_actual=undefined&tipo_tarea=postulacion&paso_id=null&usuario_id=undefined&fecha_asignacion=undefined&conso_postulacion=undefined&nombre_elemento=elemento_24&nombre_archivo=Documento_de_identidad_Horacio.doc) • [CI\\_DiegoPinto.pdf](http://spi.conacyt.gov.py/postulacion/descargas?postulacion_id=5071&tarea_id_actual=undefined&tipo_tarea=postulacion&paso_id=null&usuario_id=undefined&fecha_asignacion=undefined&conso_postulacion=undefined&nombre_elemento=elemento_24&nombre_archivo=CI_DiegoPinto.pdf) CI GerardoBlanco.pdf • [CI\\_RodneyDavalos.pdf](http://spi.conacyt.gov.py/postulacion/descargas?postulacion_id=5071&tarea_id_actual=undefined&tipo_tarea=postulacion&paso_id=null&usuario_id=undefined&fecha_asignacion=undefined&conso_postulacion=undefined&nombre_elemento=elemento_24&nombre_archivo=CI_RodneyDavalos.pdf) Certificado de cumplimiento de las normas tributarias de la institución proponente. Certificado de cumplimiento de las normas tributarias: • [CCT\\_Vig.\\_al\\_25.09.2015\\_Cima1.pdf](http://spi.conacyt.gov.py/postulacion/descargas?postulacion_id=5071&tarea_id_actual=undefined&tipo_tarea=postulacion&paso_id=null&usuario_id=undefined&fecha_asignacion=undefined&conso_postulacion=undefined&nombre_elemento=elemento_27&nombre_archivo=CCT_Vig._al_25.09.2015_Cima1.pdf) Balances financieros completos de los últimos 3 años, de la institución proponente, firmados por un contador público matriculado. Balance financiero año 1: • Balance General - CIMA.pdf Balance financiero año 2: • [Acalracion-Balance.pdf](http://spi.conacyt.gov.py/postulacion/descargas?postulacion_id=5071&tarea_id_actual=undefined&tipo_tarea=postulacion&paso_id=null&usuario_id=undefined&fecha_asignacion=undefined&conso_postulacion=undefined&nombre_elemento=elemento_34&nombre_archivo=Acalracion-Balance.pdf) Balance financiero año 3: No se ha subido ningún archivo.

*12/13*

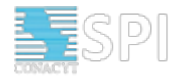